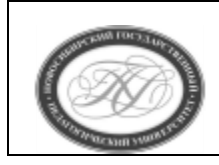

# **МИНИСТЕРСТВО ПРОСВЕЩЕНИЯ РОССИЙСКОЙ ФЕДЕРАЦИИ**

**Куйбышевский филиал федерального государственного бюджетного образовательного учреждения высшего образования «Новосибирский государственный педагогический университет»**

# **УТВЕРЖДАЮ**

Декан Факультета психолого-педагогического образовании

(подпись)

Е.А.Завершинская

# РАБОЧАЯ ПРОГРАММА ДИСЦИПЛИНЫ **Программирование**

Направление подготовки: **44.03.05 Педагогическое образование (с двумя профилями подготовки)**

> Направленность (профиль): **Информатика и Иностранный (английский) язык**

> > Уровень высшего образования: **бакалавриат**

> > > Форма обучения: **очная**

Куйбышев 2024

## **СОСТАВИТЕЛИ:**

Кандидат педагогических наук, доцент кафедры математики, информатики и методики преподавания В.В.Моторин

# **РЕКОМЕНДОВАНО К ИСПОЛЬЗОВАНИЮ В УЧЕБНОМ ПРОЦЕССЕ**

на заседании Ученого совета КФ ФГБОУ ВО «НГПУ» (протокол №8 от 27.04.2024 г.)

### **1 ПОЯСНИТЕЛЬНАЯ ЗАПИСКА**

## **1.1 Цель освоения дисциплины:**

 формирование универсальных, общепрофессиональных и профессиональных компетенций у обучающихся, готовности к использованию полученных результатов обучения при решении задач профессиональной деятельности в области обучения информатике.

### **1.2 Место дисциплины в структуре образовательной программы**

 Программа дисциплины разработана в соответствии с федеральным государственным образовательным стандартом высшего образования по направлению подготовки 44.03.05 Педагогическое образование (с двумя профилями подготовки), утвержденным приказом Минобрнауки России от 08.02.2021 г. №125, профессиональным стандартом: педагог (педагогическая деятельность в сфере дошкольного, начального общего, основного общего, среднего общего образования) (воспитатель, учитель), утвержденным приказом Министерства труда и социальной защиты Российской Федерации от 18.10.2013 г. №544н.

 Дисциплина относится к обязательной части блока 1 «Дисциплины» учебного плана образовательной программы, изучается в 4, 5 семестрах. Трудоемкость дисциплины: 7 ЗЕ / 252 часа, в том числе 64 часа - контактная работа с преподавателем, 120 часов - самостоятельная работа (таблица 2).

### **1.3 Планируемые результаты обучения по дисциплине**

Дисциплина направлена на формирование компетенции(-ий), представленных в таблице 1.

*Таблица 1*

#### **Планируемые результаты обучения по дисциплине**

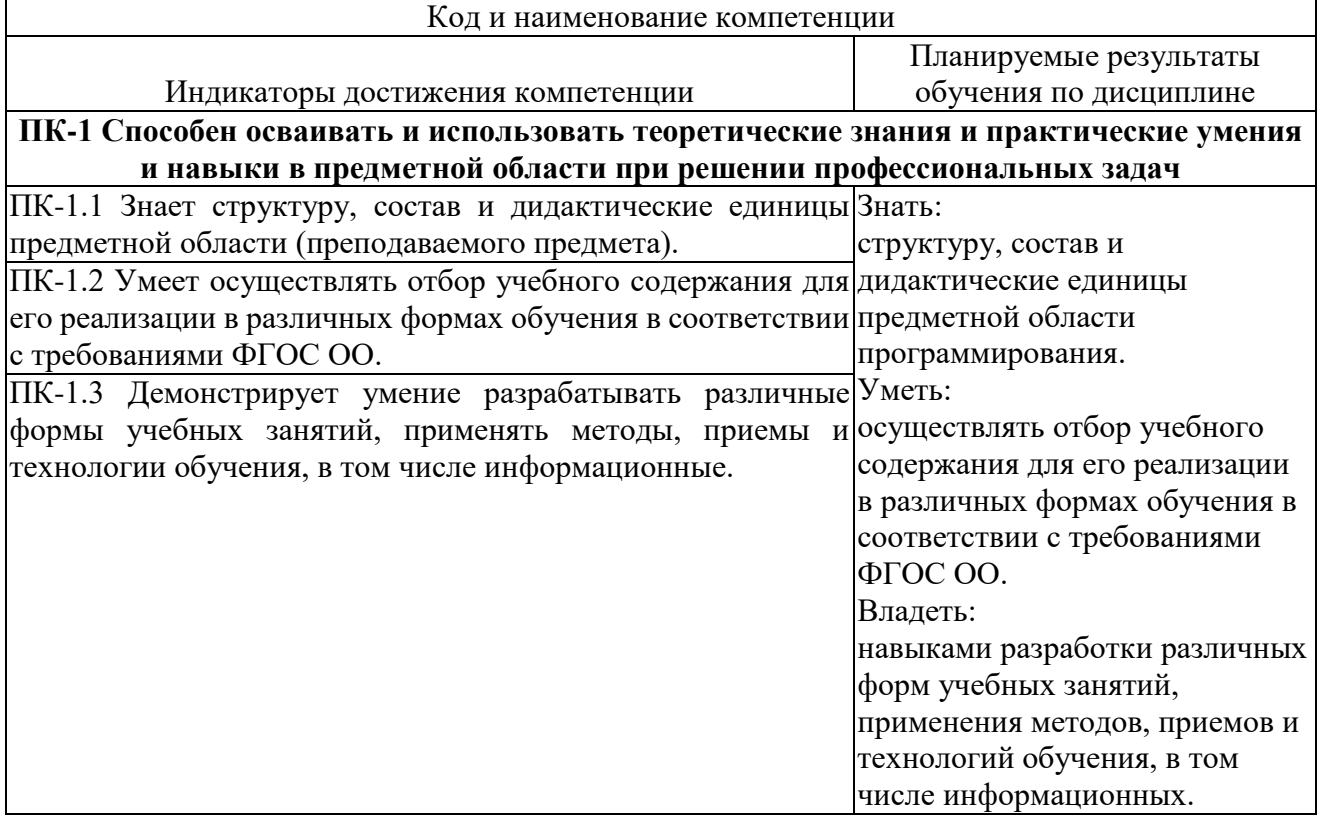

#### **2 СОДЕРЖАНИЕ ДИСЦИПЛИНЫ Четвертый семестр**

#### **Тема 1. Процедурное программирование.**

Идентификаторы. Переменные, типы переменных. Присваивание. Управление ходом выполнения программы: ветвления и циклы. Массивы, последовательности символов. Записи (структуры). Стеки, очереди, деки. Указатели и ссылки. Динамическая память. Подпрограммы. Работа с файлами.

#### **Пятый семестр**

### **Тема 1. Объектно-ориентированное программирование.**

Объект (состояние поведение, уникальность объекта). Классы и методы. Наследование, полиморфизм, инкапсуляция, абстракция. Абстрактные классы. Интерфейсы. Исключения. Обработка исключений. Обобщенные типы данных Коллекции. Разработка программ с графическим интерфейсом пользователя. Элементы управления. События. Обработка событий. Многопоточное программирование. Объектно-ориентированный подход к проектированию программного обеспечения.

### **Тема 2. Специализированные технологии программирования.**

Функциональное программирование. Программирование мобильных устройств.

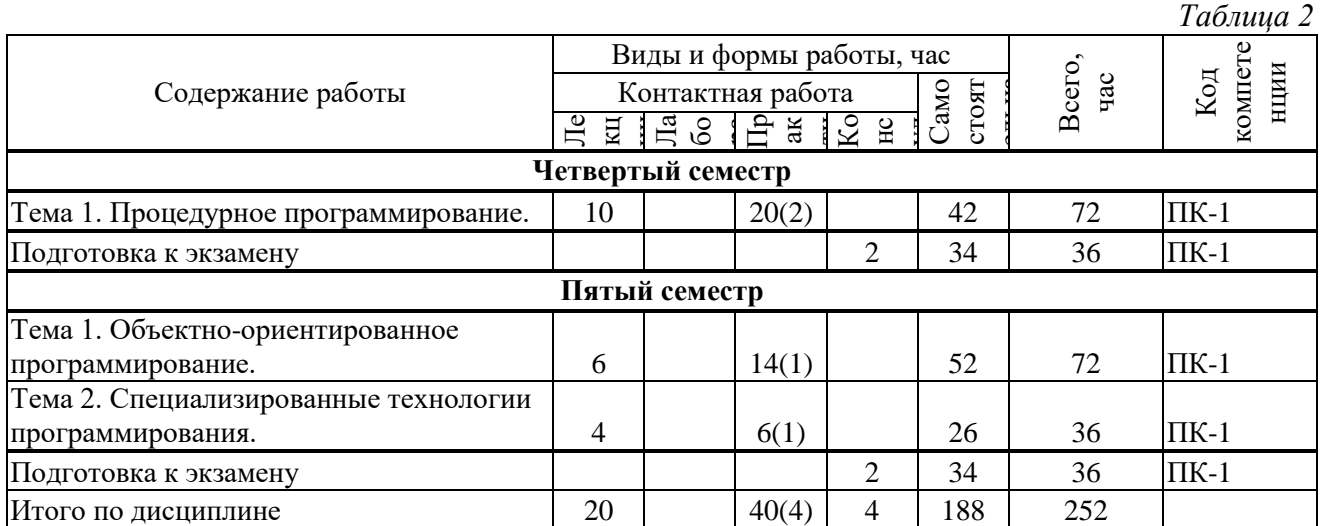

#### **Содержание работ по дисциплине**

\* В случае проведения контактной или самостоятельной работы в форме практической подготовки, часы на практическую подготовку указываются в скобках.

# **3 МЕТОДИЧЕСКИЕ УКАЗАНИЯ ДЛЯ ОБУЧАЮЩИХСЯ ПО ОСВОЕНИЮ ДИСЦИПЛИНЫ**

Для успешного освоения дисциплины следует ознакомиться с содержанием разделов и тем по дисциплине (см. п. 2), следовать технологической карте при выполнении самостоятельной работы (табл. 3), использовать рекомендованные ресурсы (п. 4) и выполнять требования внутренних стандартов университета.

# **4 УЧЕБНО-МЕТОДИЧЕСКОЕ ОБЕСПЕЧЕНИЕ ДИСЦИПЛИНЫ**

# **4.1 Основная учебная литература**

- 1. Гниденко, И. Г. Технологии и методы программирования: учеб. пособие для прикладного бакалавриата / И.Г.Гниденко, Ф.Ф.Павлов, Д.Ю. Федоров. – М.: Издательство Юрайт, 2019. – 235с. – (Серия : Бакалавр. Прикладной курс). ISBN 978-5- 534-02816-41.
- 2. Федоров, Д. Ю. Программирование на языке высокого уровня Python : учеб.пособие для прикладного бакалвриата / Д.Ю. Федоров. – 2-е изд., перераб. и доп. – М.: Издательство Юрайт, 2019. – 161 с. – (Серия : Бакалавр. Прикладной курс). ISBN 978-5-534-10971-9

## **4.2 Дополнительная учебная литература**

- 1. Златопольский, Дмитрий Михайлович. Основы программирования на языке Python / Д. М. Златопольский. - Москва : ДМК Пресс, 2017. - 284 с. : ил. - ISBN 978-5-97060-552-3 : 545-00.
- 2. Ночка, Евгений Иванович. Основы алгоритмизации и программирования на языке Питон : учебник / Е. И. Ночка. - Москва : КУРС, 2017. - 208 с. - (Среднее профессиональное образование). - ISBN 978-5-906818-75-1 : 505-37.
- 3. Подсадников, Алексей Владимирович Основы программирования на языке Python 3 : учебное пособие / А. В. Подсадников, К. В. Розов, А. В. Русецкий ; Новосибирский государственный педагогический университет. - Новосибирск : НГПУ, 2019. - 221 с. : ил. - Библиогр.: с. 220. - URL: https://lib.nspu.ru/views/library/85491/read.php (дата обращения: 10.06.2022) . - Доступна эл. версия в ЭБС НГПУ. - ISBN 978-5-00104-478-9. - Текст : электронный
- 4. Серебряков В.А. и др. Теория и реализация языков программирования. Изд. 2-е, доп. и испр :Учебное пособие./ В.А. Серебряков, М.П. Галочкин, Д.Р. Гончар, М.Г. Фуругян.- М.: МЗ Пресс, 2006. – 352 с.: ил. ISBN 94073-094-9
- 5. Теория и реализация языков программирования [Электронный ресурс] : учебное пособие / В. А. Серебряков, М. П. Галочкин, Д. Р. Гончар, М. Г. Фуругян. - Москва : Интернет-Университет Информационных Технологий (ИНТУИТ), 2016. - 372 c. - URL: http://www.iprbookshop.ru/73731.html (дата обращения: 10.06.2022) . - Доступна эл. версия. ЭБС "IPRBooks"

## **4.3 Ресурсы открытого доступа**

- 1. Открытый видеохостинг YouTube.. URL: [https://www.youtube.com](https://www.youtube.com/)
- 2. Персональные сайты преподавателей университета [Электронный ресурс]. URL: [http://prepod.nspu.ru](http://prepod.nspu.ru/)
- 3. ЭБС «IPRbooks».. URL: [http://www.iprbookshop.ru](http://www.iprbookshop.ru/)

### **4.4 Технологическая карта самостоятельной работы студента**

*Таблица 3* Темы дисциплины Перечень учебно-методического обеспечения (номер источника из п.п. 4.1- 4.3) Задания для самостоятельной работы **Четвертый семестр Тема 1. Процедурное программирование.** Основная учебная литература: 1, 2, 3 Дополнительная учебная литература: 1, 2, 3, 4, 5 Ресурсы открытого доступа: 1, 2, 3 Программа запрашивает целое число в десятичной системе счисления. Перевести число в двоичную, восьмеричную и шестнадцатеричную систему. Написать программу, вычисляющую сумму, разность, произведение и частное двух введённых чисел. Частное вывести с тремя знаками в дробной части. Три отрезка заданы своими длинами. Написать программу, проверяющую, можно ли построить из них треугольник. Написать программу, выводящую все делители заданного числа. Написать программу, считающую количество букв, цифр, знаков препинания и прочих символов во введённой строке.

Написать программу, используя словари, которая, получая от пользователя имя дня недели, выдаёт его номер, а получая номер, выдаёт имя.

Дана строка, состоящая из слов, разделенных одним пробелом. Никаких знаков препинания и дополнительных символов в строке нет. Слова в строке могут повторяться. Вывести каждое слово из строки по одному разу, не зависимо от количества повторений.

Написать функцию перевода десятичного числа в другую систему счисления. Число и новая система счисления указываются в качестве параметра функции. По умолчанию должно переводиться в двоичную систему счисления. При решении задачи запрещено использовать стандартные средства Python для конвертирования типа числа! Привести пример функции.

Даны 2 текстовых файла input1.txt и input2.txt. В каждом из них записаны построчно фамилии студентов. Количество может быть разное. В файл output.txt вывести фамилии, которые есть и в первом и во втором файле. При ошибочном написании фамилии с маленькой буквы, она совпадает с аналогичной, написанной правильно.

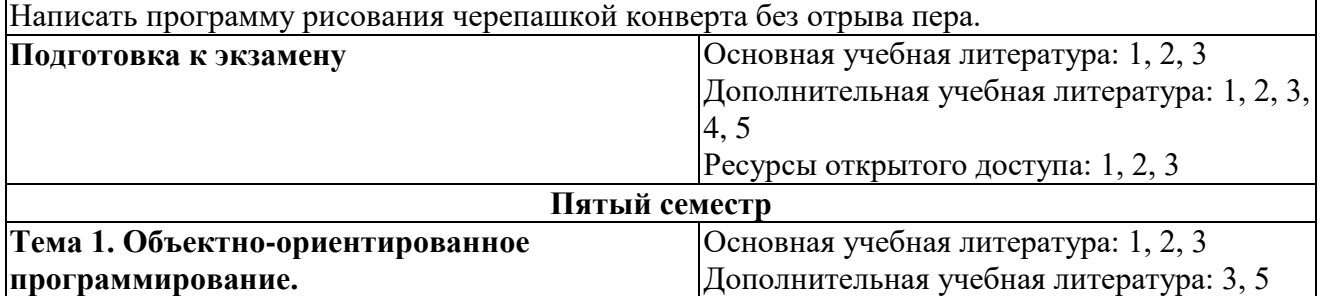

Создать класс треугольник (triangle). В нем реализовать конструктор. Так же реализовать методы: проверка существования треугольника; нахождение площади треугольника; нахождение периметра треугольника; проверка треугольника на равнобедренность; проверка треугольника на прямоугольность. В программе показать работоспособность класса, создав два экземпляра и выполнив все методы.

Ресурсы открытого доступа: 1, 2, 3

Создать класс автомобиль. Добавить в него не мене 5 полей. В классе реализовать конструктор и минимум 5 методов. В программе показать работоспособность класса, создав два экземпляра и выполнив все методы.

1 .Создать собственный класс "Студент" со следующими полями:

имя, фамилия, дата рождения, пол, курс, специальность, форма обучения, статус.

2. Создать конструкторы для класса: м параметрами, без параметров.

3. Создать 3 экземпляра класса (объекта).

4. Изменить значения полей: курс(прибавить 1), специальность.

5. Создать массив студентов из 10 человек.

6. Добавить в программу вывод студентов в зависимости от указанного пользователем поля.

1. Создать контейнер и поместить в него по 2 экземпляра классов "наземный транспорт", "водный транспорт", "воздушный транспорт". В каждом экземпляре заполнить "название"

2. Удалить из контейнера все объекты класса "воздушный транспорт".

3. Вывести имена оставшихся в контейнере объектов.

Написать программу преобразующую данные из строкового типа string в тип данных byte. В случае неуспешного преобразования числовая переменная принимает значение -1. Программу написать используя обработчик исключений.

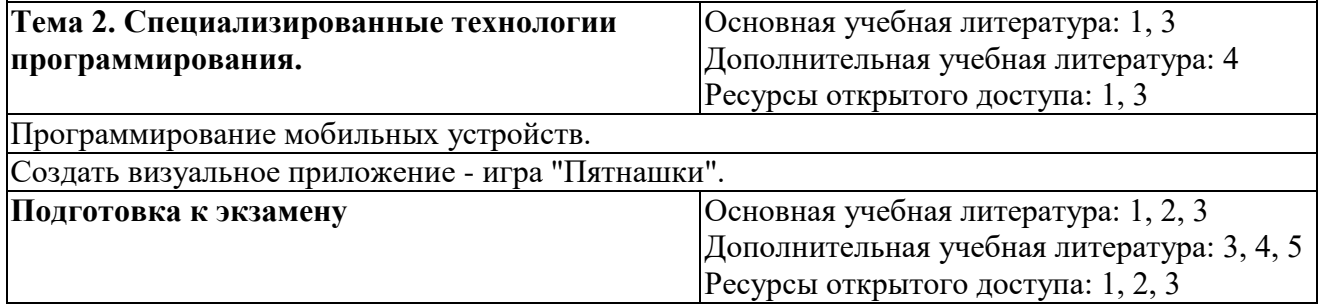

# **5 РЕСУРСЫ, НЕОБХОДИМЫЕ ДЛЯ ОСУЩЕСТВЛЕНИЯ ОБРАЗОВАТЕЛЬНОГО ПРОЦЕССА ПО ДИСЦИПЛИНЕ**

### **5.1 Информационные технологии**

 Образовательный процесс осуществляется с применением локальных и распределенных информационных технологий (таблицы 4, 5).

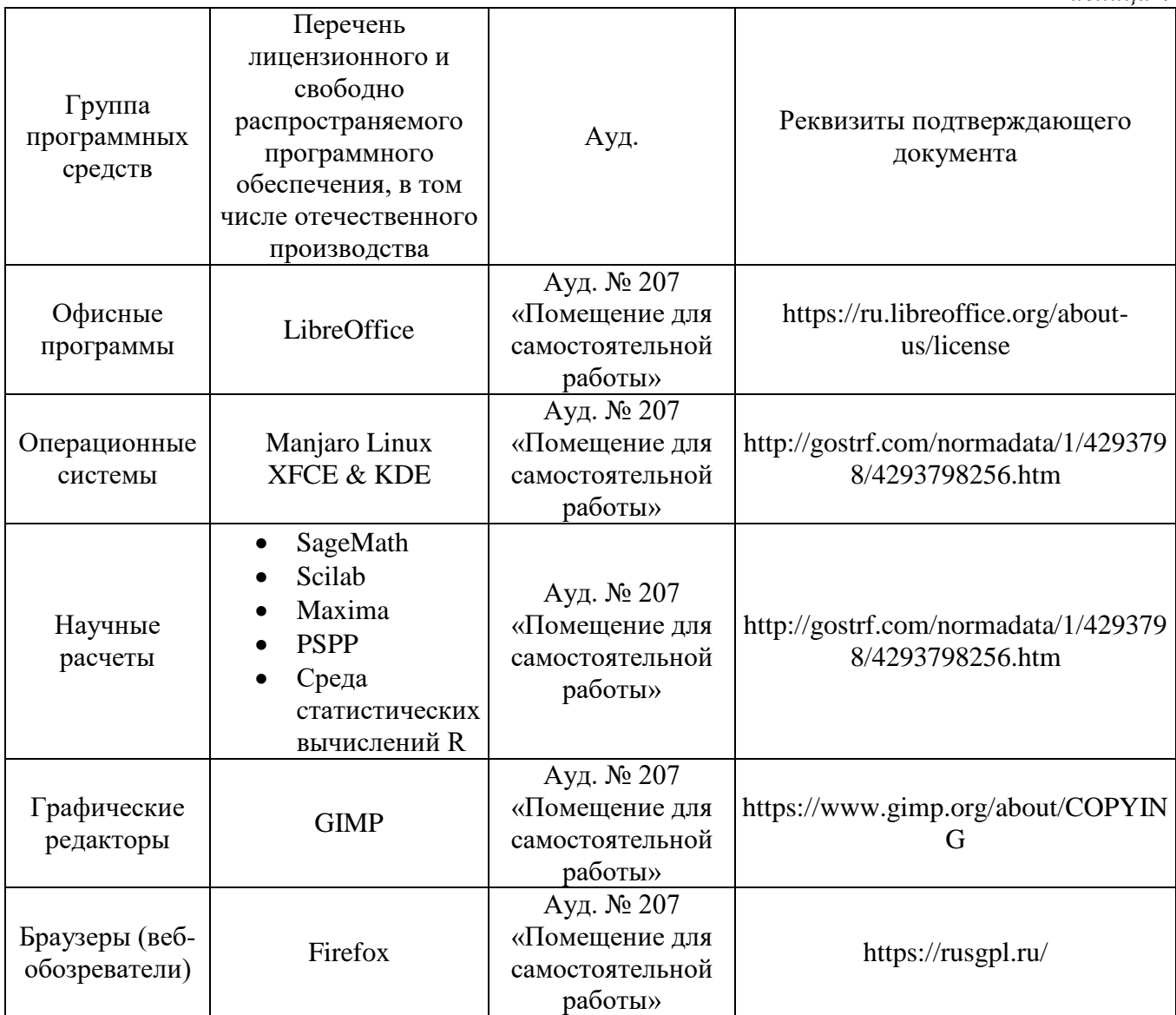

### **Локальные информационные технологии**

### **Распределенные информационные технологии**

*Таблица 5*

*Таблица 4*

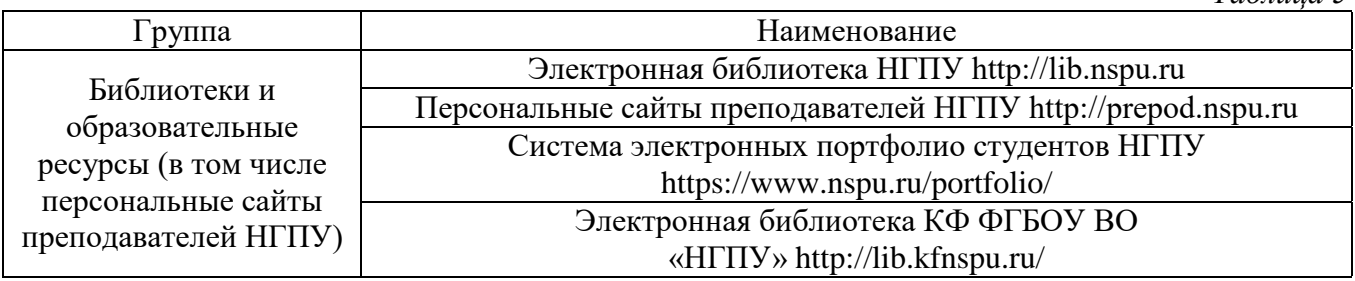

### **5.2 Материально-техническое обеспечение дисциплины**

*Таблица 6*

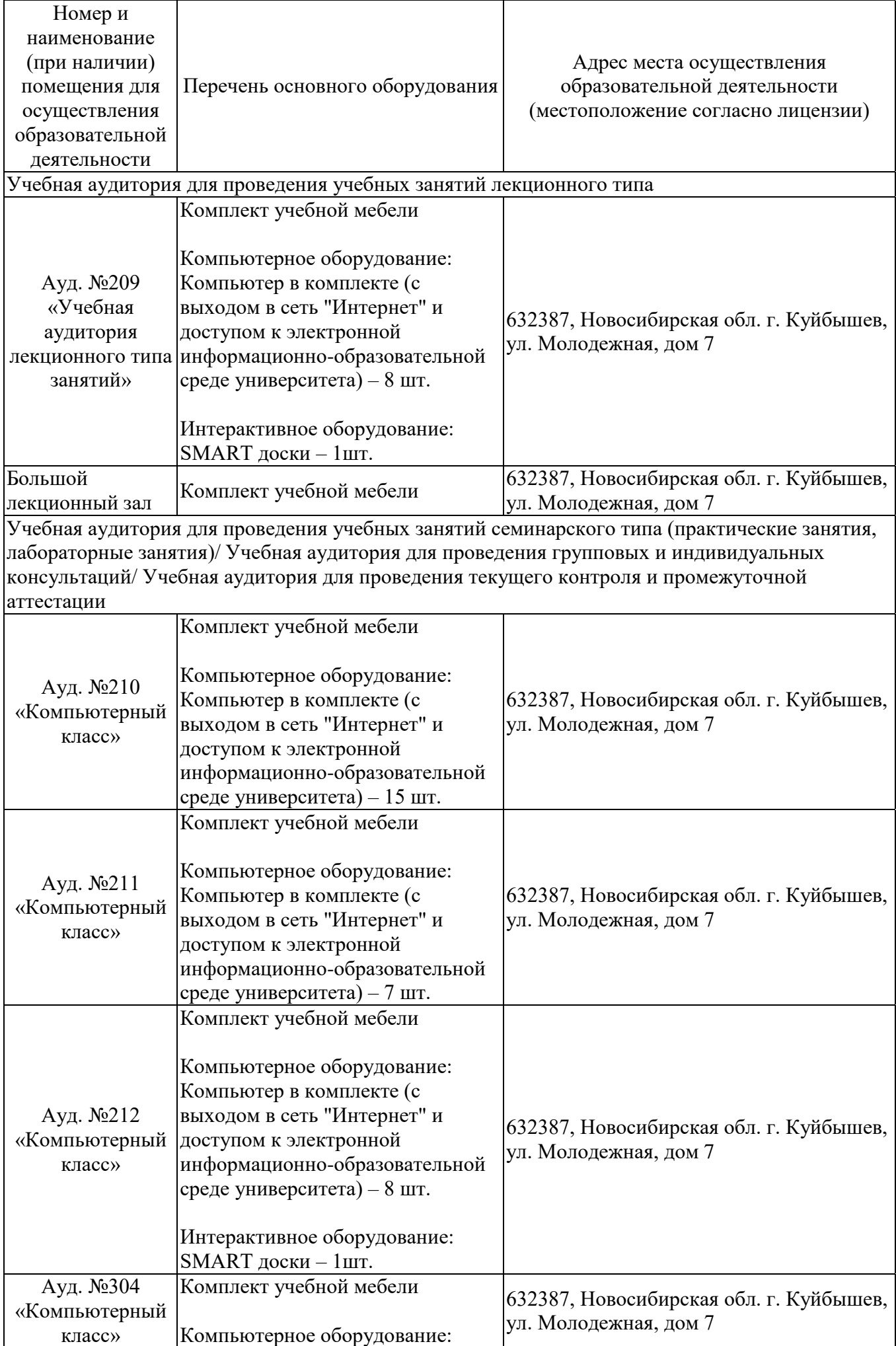

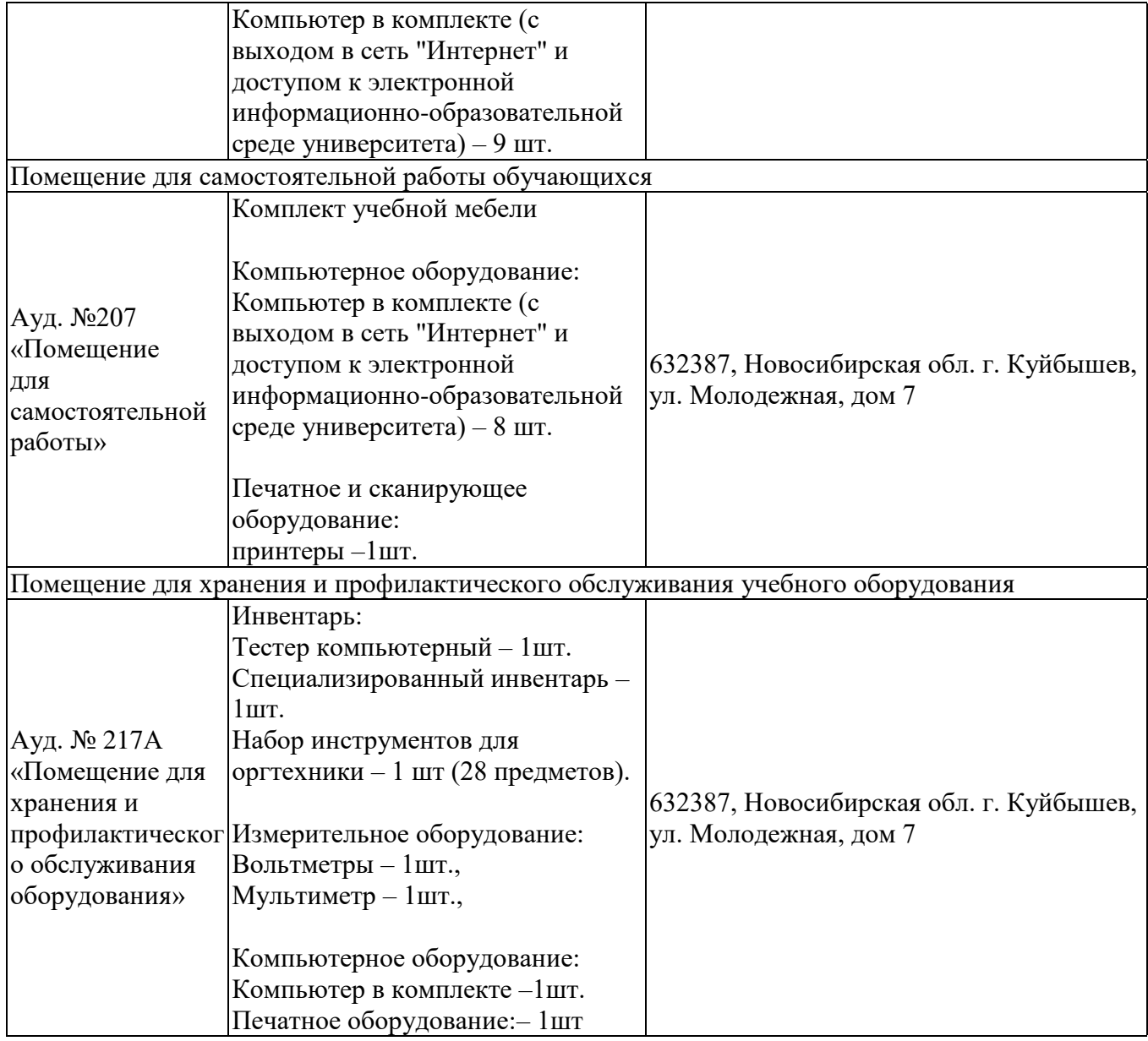

### **6 ОЦЕНОЧНЫЕ МАТЕРИАЛЫ**

#### **6.1 Оценочные материалы для проведения текущего контроля успеваемости** *Таблица 7*

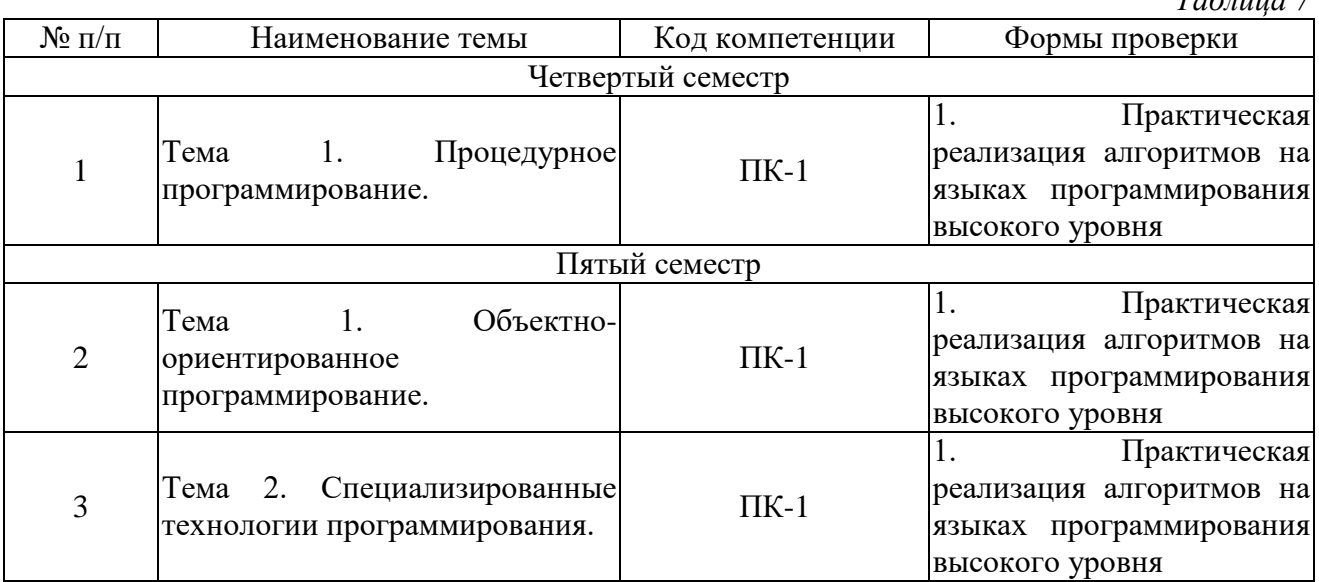

## **6.2 Оценочные материалы для проведения промежуточной аттестации обучающихся**

*Таблица 8*

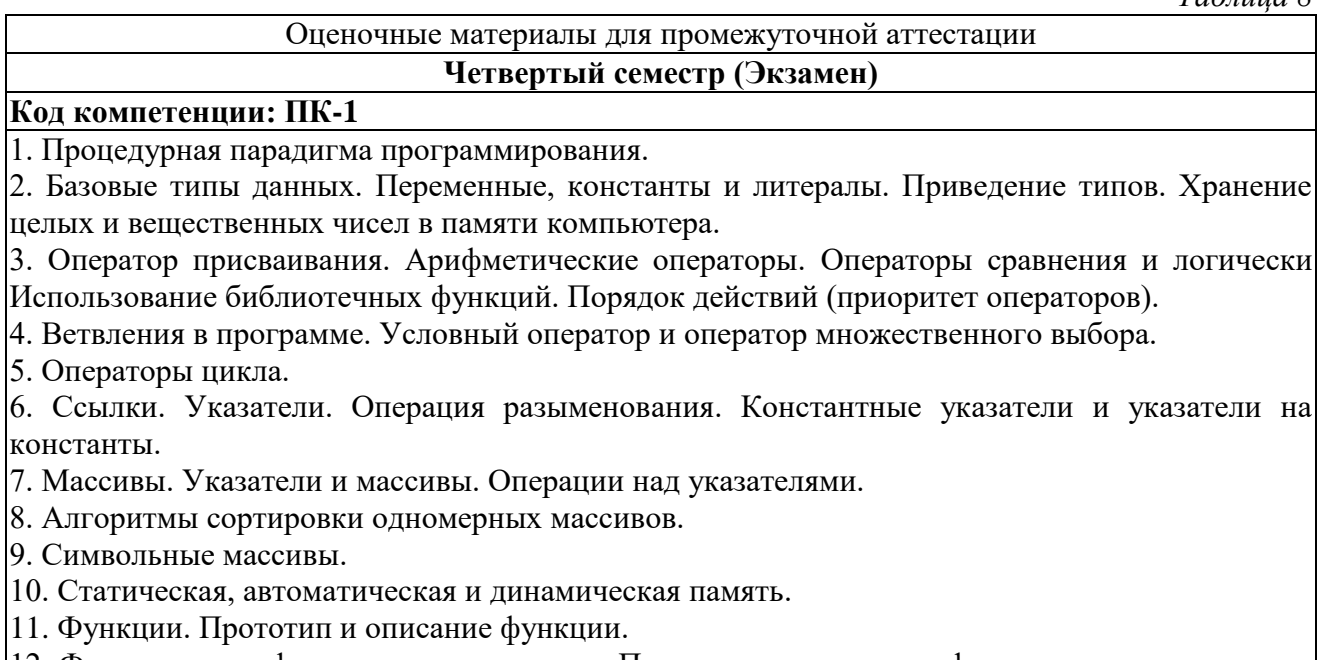

12. Формальные и фактические параметры. Передача параметров в функцию по значению, по ссылке, по указателю. Передача массива в функцию.

13. Рекурсия.

### **Пятый семестр (Экзамен)**

# **Код компетенции: ПК-1**

1. Классы. Синтаксис объявления классов в Java.

2. Объектно-ориентированная парадигма программирования.

3. Объект. Состояние, поведение, уникальность объекта.

- 4. Класс. Поля и методы класса.
- 5. Конструкторы класса.
- 6. Инкапсуляция. Аксессоры.
- 7. Иерархия классов. Наследование классов.
- 8. Полиморфизм. Перегрузка и переопределение методов.
- 9. Виртуальные методы и абстрактные классы.
- 10. Статические методы.
- 11. Абстрактные классы и абстрактные методы.

12. Исключения. Обработка исключений.

13. Интерфейсы.

- 14. Классы коллекции.
- 15. Обобщенные типы данных (generic).
- 16. Объектно-ориентированный подход к проектированию программного обеспечения.
- 17. Программное обеспечение с графическим пользовательским интерфейсом.
- 18. Элементы управления.
- 19. Менеджеры компоновки.

20. События. Обработка событий.

### **Критерии выставления отметок**

Отметка «отлично» / «зачтено» (высокий уровень сформированности компетенций (-ии)) выставляется обучающемуся, который в процессе изучения дисциплины и по результатам промежуточной аттестации, обнаружил системные знания по всем разделам программы дисциплины / модуля /практики, продемонстрировал способность к их самостоятельному пополнению, в том числе в рамках учебно-исследовательской и научно-исследовательской деятельности; при выполнении заданий, предусмотренных программой, успешно продемонстрировал осваиваемые в рамках дисциплины / модуля / практики профессиональные умения; представил результаты выполнения всех заданий для самостоятельной работы полностью и качественно, на творческом уровне, выразил личностную значимость деятельности; при устном ответе высказал самостоятельное суждение на основе исследования теоретических источников, логично и аргументированно изложил материал, связал теорию с практикой посредством иллюстрирующих примеров, свободно ответил на дополнительные вопросы; при выполнении письменного задания представил содержательный, структурированный, глубокий анализ сути и путей решения проблемы (задачи, задания); при выполнении тестовых заданий дал правильные ответы на 85 – 100 % заданий.

Отметка «хорошо» / «зачтено» (средний уровень сформированности компетенций (-ии)) выставляется обучающемуся, который в процессе изучения дисциплины и по результатам промежуточной аттестации, обнаружил знание основного материала по всем разделам программы дисциплины /модуля / практики в объёме, необходимом для дальнейшей учебы и предстоящей работы по профессии, продемонстрировал способность к их самостоятельному пополнению; при выполнении заданий, предусмотренных программой, смог продемонстрировать осваиваемые профессиональные умения, но допустил непринципиальные ошибки в их выполнении, которые смог исправить при незначительной помощи преподавателя; представил результаты выполнения всех заданий для самостоятельной работы, указанных в программе дисциплины / модуля / практики, при этом задания выполнены полностью и качественно; при устном ответе объяснил учебный материал, интерпретировал содержание, экстраполировал выводы; при выполнении письменного задания представил репродуктивную позицию элементы анализа в описании сути и путей решения проблемы (задачи, задания), изложил логическую последовательность вопросов темы; при выполнении тестовых заданий дал правильные ответы на 75 – 84 % заданий.

Отметка «удовлетворительно» / «зачтено» (пороговый уровень сформированности компетенций (-ии)) выставляется обучающемуся, который в процессе изучения дисциплины и по результатам промежуточной аттестации, обнаружил знание основного материала по всем разделам программы дисциплины /модуля / практики в объёме, необходимом для дальнейшей учебы и предстоящей работы по профессии, но знания имеют

пробелы и плохо структурированы; при выполнении заданий, предусмотренных программой, в целом смог продемонстрировать осваиваемые профессиональные умения, но допустил ошибки в их выполнении, которые смог исправить при незначительной помощи преподавателя; представил результаты выполнения всех заданий для самостоятельной работы, указанных в программе дисциплины / модуля / практики, при этом задания выполнены формально, кратко, рефлексия неполная или носит формальный характер, представлено поверхностное описание; при устном ответе продемонстрировал знание базовых положений и ключевых понятий, верно воспроизвел учебное содержание без использования дополнительного материала; при выполнении письменного задания представил репродуктивную позицию в описании сути и путей решения проблемы (задачи, задания); при выполнении тестовых заданий дал правильные ответы на  $60$  –  $74$   $\%$  заданий.

Отметка «неудовлетворительно» / «не зачтено» (компетенция(-ии) не сформирована(-ы)) выставляется обучающемуся, который в процессе изучения дисциплины и по результатам промежуточной аттестации, обнаружил отсутствие знаний либо фрагментарные знания по основным разделам программы дисциплины / модуля / практики; при выполнении заданий, предусмотренных программой, не смог продемонстрировать осваиваемые профессиональные умения (допустил принципиальные ошибки в их выполнении, которые не смог исправить при указании на них преподавателем), либо не выполнил задания; не выполнил предусмотренные учебным планом практические, лабораторные задания; не полностью выполнил задания для самостоятельной работы, указанных в программе дисциплины / модуля / практики, либо задания выполнены неверно, очевиден плагиат; при устном ответе допустил фактические ошибки в использовании научной терминологии и изложении учебного содержания, сделал ложные выводы; при выполнении тестовых заданий дал правильные ответы на про $0$  – 59 % заданий.